# **A LA FONTE DU NUMÉRO : FIRA SANS**

Pour ce numéro, nous avons décidé d'illustrer l'utilisation de deux fontes libres récentes : *Fira Sans* et *Fira Mono*. Ces polices ont été conçues par Erik Spiekermann [14](#page-0-0) , Ralph Du Carrois, Natalie Rauch, Anja Meiners et Botio Nikoltchev à la demande de la *Mozilla Corporation* pour Firefox OS [15](#page-0-1). Ce projet est désormais hébergé par la fonderie allemande bBox [16](#page-0-2) .

*Fira Sans* est une fonte sans sérif (ou linéale) *humaniste* [17](#page-0-3). Elle est une adaptation de la fonte *FF Meta* d'Erik Spiekermann utilisée dans l'entreprise Mozilla et qui a été optimisée pour la lecture sur petit écran.

*Fira Mono*, elle, est une fonte à chasse fixe.

#### **Petite histoire et développement**

*Fira Sans* a été publiée en 2013 sous la licence Apache, puis ultérieurement sous la licence *SIL Open Font License*.

Initialement, *Fira Sans* disposait de quatre graisses comprenant les versions italiques : *light*, *regular*, *medium* et *bold*. En 2014, le nombre de graisses est passé à 16. En 2015, une version condensée a été ajoutée.

Cette famille est très riche et dispose d'un vaste ensemble de caractères dont, pour le support des langues, les alphabets latin et latin étendu, le cyrillique et le cyrillique étendu, le grec et le grec polytonique ainsi que le vietnamien. Les options OpenType fournies sont aussi très nombreuses et nous renvoyons [au site](https://bboxtype.com/typefaces/FiraSans/) [bboxtype.com](https://bboxtype.com/typefaces/FiraSans/) pour plus de détails. On notera également les chiffres elzéviriens ainsi que les petites capitales.

*Fira Sans* a vu son développement arrêté en 2018, mais elle a été étendue au sein d'un nouveau projet du nom de *Fira GO*. Le support des langues est encore plus conséquent avec l'arabe, le thaï, le géorgien et l'hébreu. De nombreuses fonctionnalités ont été ajoutées et nous vous invitons à les découvrir sur [le site](https://bboxtype.com/typefaces/FiraGO/) [bboxtype.com](https://bboxtype.com/typefaces/FiraGO/).

La figure [1](#page-1-0) page suivante affiche quelques glyphes en plus gros que ne le permet la composition de cette *Lettre* (qui illustre le rendu réel de l'utilisation d'une telle fonte, bien mieux que ne le permettent de courts exemples).

Au sujet de *Fira Mono*, cette famille à chasse fixe fournit les graisses *regular*, *medium* et *bold*. Cependant, comme *Fira Sans*, elle a été augmentée dans une nouvelle fonte : *Fira Code*. Cette dernière ajoute la graisse *light* ainsi que des

<span id="page-0-1"></span>15. Système d'exploitation mobile libre et destiné aux objets connectés, proposé et développé par la *Mozilla Corporation*, publié en février 2012 et dont le développement a été abandonné en septembre 2016.

<span id="page-0-3"></span><span id="page-0-2"></span>16. <https://bboxtype.com/fira/>.

17. Famille typographique regroupant les polices sans empattements dont les proportions s'inspirent des capitales romaines. La forme de leurs bas-de-casse s'inspire des *[humanes](https://fr.wikipedia.org/wiki/Humane)* ou des *[garaldes](https://fr.wikipedia.org/wiki/Garalde)*.

<span id="page-0-0"></span><sup>14.</sup> Erik Spiekermann est un typographe et écrivain allemand. Il est *professeur d'honneur* à l'université des arts de Brême. Il a conçu les fontes *ITC Officina Sans* (1990), *ITC Officina Serif* (1990), *FF Meta* (1991–1998), *FF Govan* (2001), *FF Info* (2000), *Nokia Sans* (2002-2011), *FF Unit* (2003), *FF Meta Serif* (2007), *FF Unit Slab* (2009), *Case, Case Text, Case Micro* (2020), et cette liste n'est pas exhaustive ! Outre son célèbre *Stop Stealing Sheep & Find Out How Type Works*, on lui doit notamment, en 1982, un précis de typographie plein d'humour, *Ursache und Wirkung : ein typografischer Roman*, chez Context (!), et en 2018, la mise en page d'une belle édition de la traduction allemande des *Exercices de style* de Raymond Queneau, chez Suhrkamp Letterpress.

<span id="page-1-0"></span>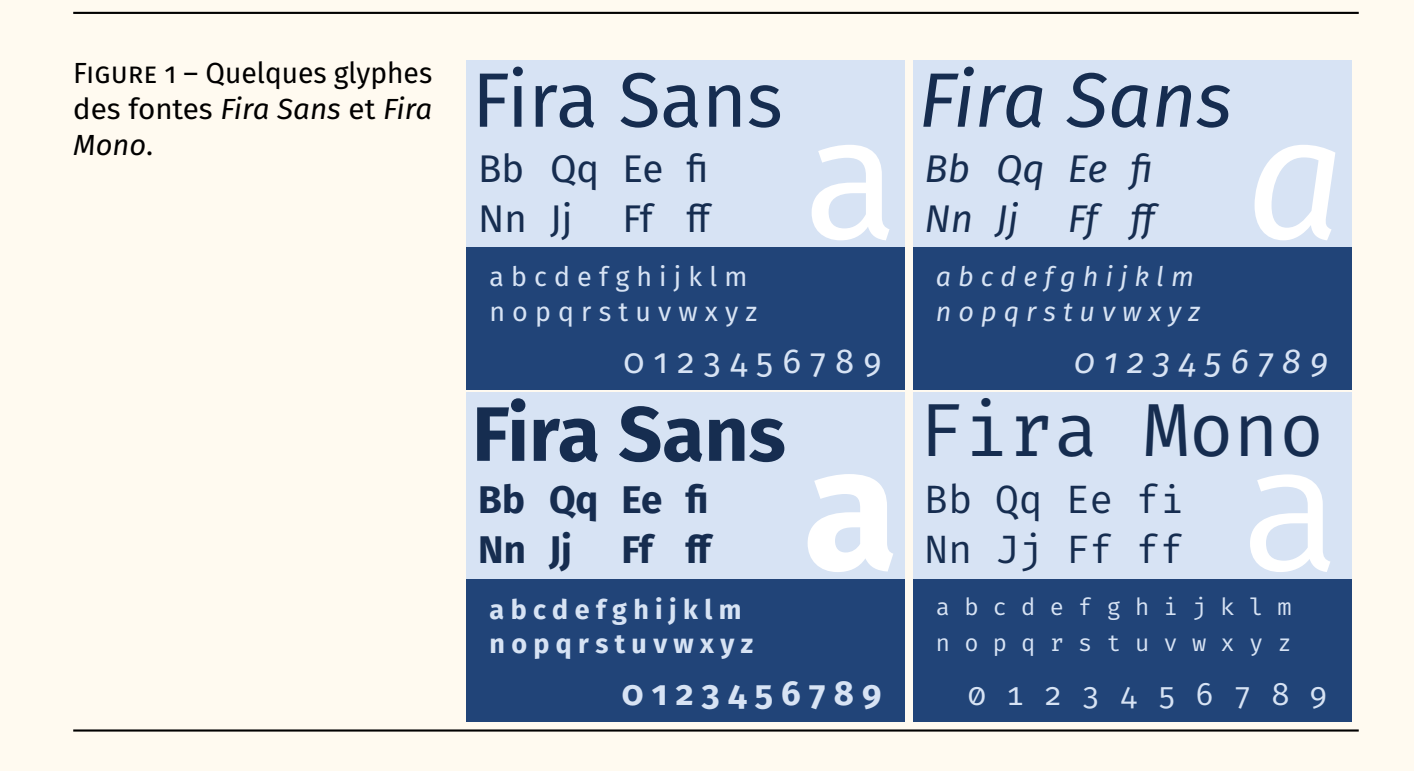

ligatures pour les combinaisons courantes de caractères de programmation  $^{18}$  $^{18}$  $^{18}$ ; il s'agit même d'une fonte à graisse variable [19](#page-1-2) !

# **Support mathématique**

En 2019, un utilisateur de TEX, Stone Zeng [20](#page-1-3), a créé à partir de *Fira Sans* et *Fira GO* la fonte *Fira Math* [21](#page-1-4) qui fournit les caractères mathématiques Unicode.

<span id="page-1-5"></span>Ainsi, grâce à cette fonte, on peut composer des mathématiques comme le montre la figure [2](#page-1-5) (car cette *Lettre* manque tragiquement de mathématiques !).

théorème des résidus.

Figure 2 – Illustration de la **Theorème 1 (des résidus).** Soit  $f$  une fonction analytique dans une composition des mathéma- région G à l'exception des points isolés  $a_{1}$ ,  $a_{2}$ , …,  $a_{m}$ . Si γ est une tiques avec *Fira Sans* et *Fira* courbe dans G fermée simple, rectifiable, positivement orientée qui Math à travers l'exemple du ne passe par aucun des points  $a_{k}$ , alors

$$
\sum_{k} \text{Res}(f, a_{k}) = \frac{1}{2\pi i} \int_{\gamma} f(z) dz.
$$

### **Avec ELEX**

Avec LT<sub>F</sub>X, puisque toutes les fontes présentées ici sont des fontes OpenType, on peut les utiliser moyennant l'utilisation du package [fontspec](https://ctan.org/pkg/fontspec) et des moteurs XJTEX ou LuaTEX. Cependant, des gens de la communauté bien intentionnés nous ont

<span id="page-1-2"></span><span id="page-1-1"></span><sup>18.</sup> Ainsi =>, constitué de la succession des deux caractères = et >, va *apparaître* comme ⇒.

<sup>19.</sup> Une fonte à graisse variable permet de faire varier la graisse de façon continue.

<span id="page-1-3"></span><sup>20. …</sup> ou Xiangdong Zeng.

<span id="page-1-4"></span><sup>21.</sup> Voir <https://github.com/firamath/firamath>.

prémâché le travail ! Ainsi, pour la composition de cette *Lettre*, nous avons utilisé dans le préambule les commandes suivantes :

```
Exemple 16
```
1 \usepackage[sfdefault]{FiraSans}

La documentation de [FiraSans,](https://ctan.org/pkg/FiraSans) consultable sur le [CTAN](#page--1-0)<sup>[22](#page-2-0)</sup>

```
http://mirrors.ctan.org/fonts/fira/doc/TechnicalReportFiraS
                          ans.pdf
```
liste les glyphes de la fonte et les fonctionnalités OpenType disponibles mais permet aussi de constater que, malheureusement, ce package utilise *Fira Sans* et non *Fira GO*.

Pour les mathématiques, il est possible d'utiliser le package [unicode-math](https://ctan.org/pkg/unicode-math) de la façon suivante :

```
1 \usepackage[mathrm=sym]{unicode-math}
2 \setmathfont{Fira Math}
```
Herbert Voß a produit l'intéressant package [firamath-otf](https://ctan.org/pkg/firamath-otf) qui propose quelques options utiles. Lorsque nous avons commencé l'écriture de cet article, il fallait l'accompagner de l'utilisation de [unicode-math](https://ctan.org/pkg/unicode-math) comme ci-dessus pour que les caractères mathématiques en romain soient composés en *Fira Sans*. Cette nécessité ne nous semblant pas très pertinente, nous avons écrit à Herbert Voß à ce sujet et celui-ci a très rapidement mis à jour son package pour permettre d'ajouter l'option mathrm=sym, et il a même ajouté le mécanisme de transmission des options *inconnues* de [firamath-otf](https://ctan.org/pkg/firamath-otf) à [unicode-math.](https://ctan.org/pkg/unicode-math) au chargement de firamath-otf<sup>[23](#page-2-1)</sup> :

 $1 \times \text{usepackage}$ [mathrm=sym]{firamath-otf}

Enfin, pour la famille de fonte à chasse fixe, il suffit de charger la fonte *Fira Mono* avec la commande suivante, issue du package [fontspec](https://ctan.org/pkg/fontspec) :

```
1 \setmonofont{Fira Mono}
```
Toutes les fontes nécessaires pour les exemples listés ci-dessus sont disponibles dans une T<sub>F</sub>X Live à jour.

Pour cette *Lettre*, au lieu de *Fira Mono*, nous avons utilisé la fonte *Fira Code* qui permet d'obtenir des ligatures spécifiques au code comme expliqué précédemment. Pour ce faire, il faut extraire l'archive zip à l'adresse suivante :

```
https://github.com/tonsky/FiraCode#download--install
```
<sup>22.</sup> Ou bien via votre distribution TEX, par exemple, avec la TEX Live au moyen de l'appel dans le terminal texdoc FiraSans.

<span id="page-2-1"></span><sup>23.</sup> En réalité, elle est simplement transmise à [unicode-math](https://ctan.org/pkg/unicode-math)

Et, comme cette famille ne contient pas de version italique, nous l'avons complétée par les variations présentes ici :

```
https://github.com/Avi-D-coder/FiraCode-italic.
```
Après installation de ces fontes surl['OS,](#page--1-1) nous avons utilisé la configuration suivante pour l'utilisation de *Fira Code* :

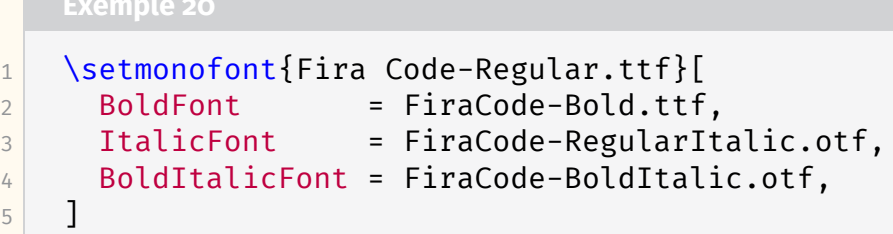

Enfin, pour permettre d'obtenir les ligatures de *Fira Code* avec le package [listings,](https://ctan.org/pkg/listings) Ruixi Zhang a produit le package [lstfiracode](https://ctan.org/pkg/lstfiracode) que nous avons chargé de la façon suivante :

```
1 \usepackage{lstfiracode}
2 \lstset{style=FiraCodeStyle}
```
## **Conclusion**

Dans cette *Lettre*, nous avons présenté les familles de fontes modernes et élégantes que sont *Fira* et qui, si elles ne sont pas destinées à tous les usages [24](#page-3-0), pourront apporter un peu de diversité à nos productions. Avec leurs dernières versions *Fira GO* et *Fira Code*, elles fournissent de nombreux glyphes et de nombreuses fonctionnalités OpenType que nous n'avons ici qu'effleurés. Autant dire qu'il y a de quoi s'amuser !

#### Denis Bitouzé & Maxime Chupin

# **A** EN BREF

MMM

### **Vu sur le web : ELFX et la plume**

Dans la continuité de notre journée GUTenberg 2022, qui avait pour thème *ETEX et l'enseignement secondaire, j'ai récemment découvert la chaîne Youtube <i>LTFX et la* plume. Elle propose des tutoriels sur la création de documents avec LATEX, sur la composition des mathématiques pour le collège et le lycée et sur la création de graphiques avec TikZ. N'hésitez pas à aller à jeter un œil :

<https://www.youtube.com/@latexetlaplume8616/>.

De même, il y a un compte mastodon : [@latexetlaplume@mastodon.online.](https://mastodon.online/@latexetlaplume)

Maxime Chupin

<span id="page-3-0"></span><sup>24.</sup> Vous pourrez constater que le logo (町人 est assez affreux.